#### **Chapter 12**

# **Some Useful Tools**

## **What is in This Chapter ?**

There are many useful classes in JAVA. We take a look here at some of the commonly used ones. It is important to know some of these available classes so that we don't end up recreating a method that already exists in JAVA. We begin with a discussion of the **String** and **StringBuilder** classes and describe how to use some of their methods. Then we discuss the **Date** and **Calendar** classes and how they can be used to represent time and date information. Lastly, we discuss the use of **Iterators** as a means of traversing through items in a list. Obviously, there are many more classes in JAVA and you should refer to the API to get more information.

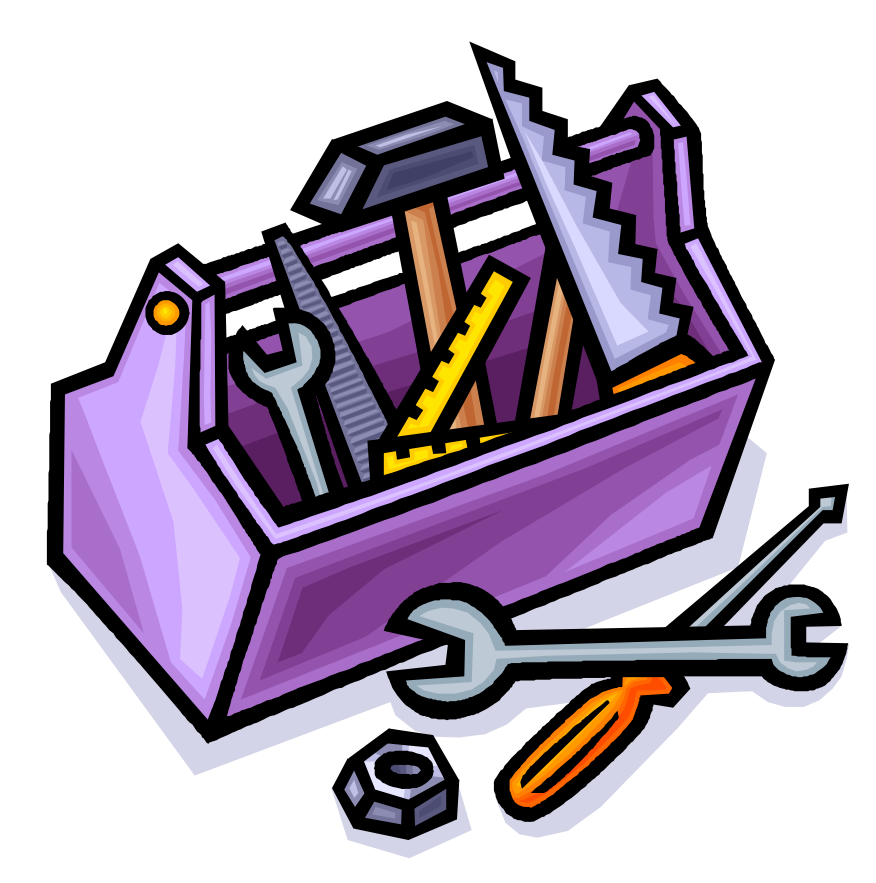

### **12.1 The String Class**

**Strings** are one of the most commonly used concepts in all programming languages. They are used to represent text characters and are fundamental in allowing a user to interact with the program. In JAVA, Strings are actually objects, not primitives and any text between double quotes represents a *literal* String in our programs:

```
String name = "Stan Dupp";
String empty = "";
```
However, since Strings are also objects, we can create one by using one of many available constructors. Here are two examples:

String nothing = **new** String(); // makes an empty String

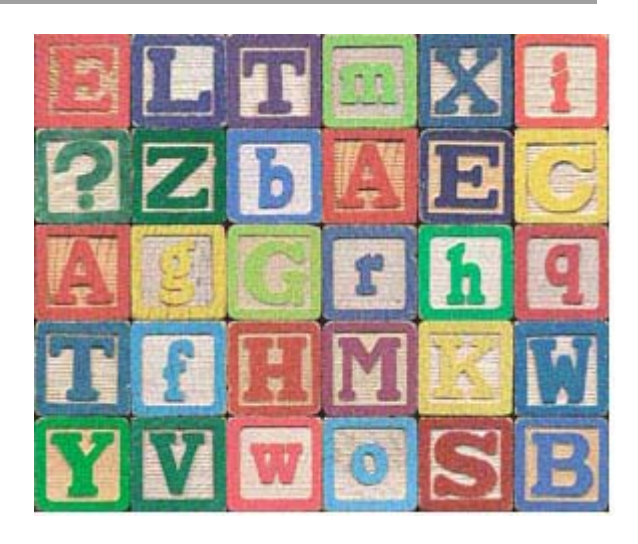

```
String copy = new String(name); // makes copy of the name String
```
A **String** has a *length* corresponding to the number of characters in the String. We can ask a **String** for its length by using the **length()** method:

```
String name = "Stan Dupp";
String empty = "";
name.length(); // returns 9<br>empty.length(); // returns 0
empty.length();
```
This length remains unchanged for the string at all times. That is, once a string has been created we *cannot change the size* of the string, nor can we *append* to the string.

Even though we cannot append to a String, we can still make use of the **+** operator to join two of them together. Recall, for example, the use of the **+** operator within the **toString()** method for the **Person** class:

```
public String toString() { 
      return (this.age + " year old Person named " + 
              this.firstName + " " + this.lastName); 
}
```
Here, we are actually combining 5 **String** objects to form a new **String** object containing the result … the original 5 String objects remain unaltered.

Each character in a **String** is assigned an imaginary integer index that represents its order in the sequence. The first character in the **String** has an index of 0, the second character has

an index of 1, and so on. We can access any character from a **String** by using the **charAt()** method which requires us to specify the index of the character that we want to get:

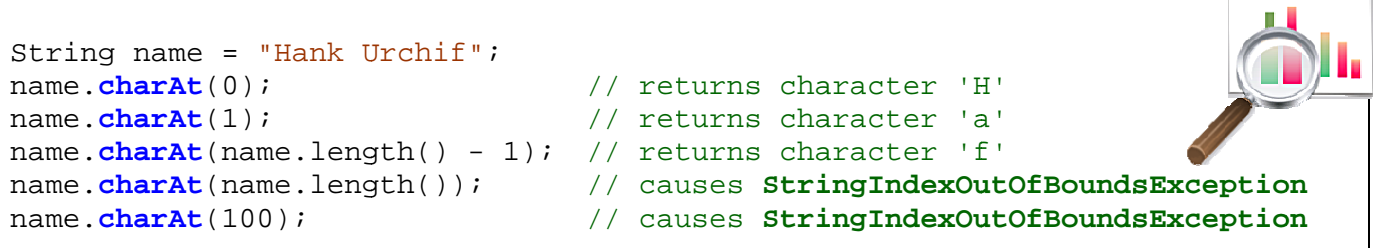

There are also some methods in the **String** class that allow us to extract a sequence (or range) of characters from the String. The **substring(s,e)** method does just that. It takes two parameters s and e, where s specifies the starting character index and e specifies one more than the ending character index:

```
Stri
ing name 
= "Hank U
Urchif"; 
name.substring(0, 4);
name.<mark>substring</mark>(5, 11);
name.\texttt{substring(1, name.length())};
name.<mark>substring</mark>(3, 6);
```

```
// returns character "Hank"
// returns character "Urchif"
// returns character "ank Urchif"
// returns character "k U"
```
In all cases above, the resulting **String** is a new object, the original **name** object remaining unchanged.

There is also a very useful method for eliminating unwanted leading and trailing characters There is also a very useful method for eliminating unwanted leading and trailing characters<br>(e.g., spaces, tabs, newlines and carriage returns). This can be useful when writing programs that get String input (e.g., name, address, email etc..) from the user through text fields on windows. The trim() method returns a new String object that represents the original string object but with no leading and trailing space, tab, newline or carriage return characters.

```
String s1 = " I ne
Stri
ing s2 =
 " 
sl.trim() ; // returns "I need a shave"
s2.trim() ;  // returns empty string ""
                   eed a shave ";
                      ";
```
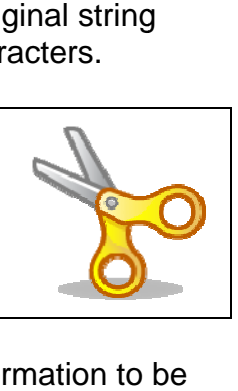

Also, sometimes when getting input from the user we would like to force the information to formatted as either uppercase or lowercase characters. Two useful methods called **toUppercase()** and **toLowercase()** will generate a copy of the string but with all alphabetic **toUppercase()** and t**oLowercase()** will generate a copy of the string but with all alphabetic<br>characters converted to uppercase or lowercase, respectively. The methods only affect the alphabetic characters ... all other characters remain the same.

```
String s = "Tea For 2!"; 
s.toUpperCase() ; // returns "TEA FOR 2!" 
s.toLowerCase() ; // returns "tea for 2!"
```
A final important topic that we will discuss regarding strings is that of comparing strings with one another. String comparison is a fundamental tool used in many programs. For example, whenever we want to search for a person's name in a list, we must compare the name of the person (i.e., a **String**) with all of the names in a list of some sort.

JAVA has two useful methods for comparing Strings. The **equals(s)** method compares one **String** with another **String**, **s**, and then returns **true** if the two strings have the exact same characters in them and **false** otherwise. A similar comparison method called **equalsIgnoreCase(s)** is used to compare the two strings but in a way such that lowercase and uppercase characters are considered equal.

```
String apple1 = "apple";
String apple2 = "APPLE"; 
String apple3 = "apples"; 
String orange = "orange"; 
apple1.equals(orange); // returns false 
apple1.equals(apple2); // returns false 
apple1.equals(apple3); // returns false 
apple1.equals(apple2.toLowercase()); // returns true 
apple1.equalsIgnoreCase(apple2); // returns true
```
In regards to sorting strings, the **compareTo(s)** method will compare one string with another (i.e., parameter **s**) and return information about their respective alphabetical ordering. The method returns an integer which is:

- negative if the first string is *alphabetically before* **s**
- positive if the first string is *alphabetically after* **s**, or
- zero if the first string equals **s**

```
String apple = "Apple"; 
String orange = "Orange"; 
String banana = "Banana"; 
banana.compareTo(orange); // returns -13, Banana comes before Orange
banana.compareTo(apple); // returns 1, Banana comes after Apple 
apple.compareTo("Apple"); // returns 0, Apple equals Apple
"Zebra".compareTo("apple"); // returns -7, uppercase chars are before lower!
"apple".compareTo("Apple"); // returns 32, lowercase chars are after upper!
```
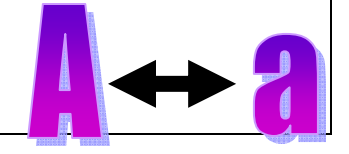

You may notice, in the last two cases, that uppercase characters always come alphabetically before lowercase characters. You should always take this into account when sorting data. To avoid sorting problems, it may be best to use **toUpperCase()** on each **String** before comparing them:

```
if (s1.toUpperCase().compareTo(s2.toUpperCase()) < 0) 
     // s1 comes first 
else 
     // s2 comes first
```
Another very useful method in the **String** class is the **split()** method because it allows you to break up a **String** into individual substrings (called *tokens*) based on some separation criteria. For example, we can extract

- words from a sentence, one by one
- fields from a database or text file, separated by commas or other chars

The term *delimiter* is used to indicate the character(s) that separate the tokens (i.e., individual words or data elements).

Consider for example, the following String data which has been read in from a file:

"Mark,Lanthier,41,M,false"

Perhaps this is data for a particular person and we want to extract the information from the string in a way that we can use it. If we consider the comma ',' character as the only delimiter, then we can use the **split** method to obtain an array of Strings which we can then parse one by one to extract the needed data:

```
String s1 = "Mark,Lanthier,41,M,false"; 
String[] tokens = sl.split(",");
for(String token: tokens) 
     System.out.println(token);
```
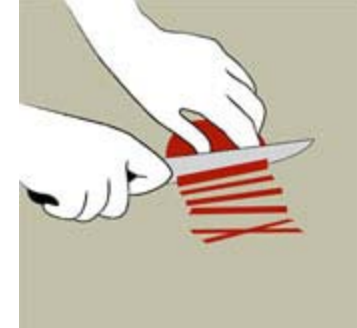

The code above will produce the following output:

Mark Lanthier 41 M false

Each token is an individual String that can be used afterwards. If, for example, we wanted to have just the  $3^{rd}$  piece of data (i.e., 41) and use it in a math expression, we could split the string and access just that piece of data, converting it to an integer as necessary …

```
String s1 = "Mark,Lanthier,41,M,false"; 
String[] tokens; 
int age; 
tokens = sl.split(",");
age = Integer.parseInt(tokens[2]); 
if (aqe > 21) ...
```
The **","** parameter to the **split()** method above indicates that the **','** character is the delimiter. If we had the following String, however, we may want to include the **':'** character as a delimiter as well:

```
"Mark,Lanthier:41:M,false"
```
We cannot simply use the parameter string ",:" because that will only consider consecutive comma colon characters as delimiters (i.e., a 2-char delimiter). We want to allow the comma OR the colon to be delimiters, but not necessarily together. To accomplish this, the expression in the string becomes more complex. We basically have to indicate that we want all non-alphanumeric characters to be part of the tokens and everything else to be delimiters. So the following code would do what we want:

```
String s1 = "Mark,Lanthier:41:'M',false"; 
String[] tokens = sl.split("[^<a-zA-Z0-9]");
for(String token: tokens) 
     System.out.println(token);
```
Notice the square brackets **[ ]** in the parameter string. This indicates that we are about to list a sequence of characters to be the delimiters. The **^** character negates the list of characters to indicate that we are about to list all the non-delimiter characters (i.e., the token characters). Then we list the alphanumeric ranges **a-z**, **A-Z** and **0-9** to indicate that any alphanumeric character is part of a token, while everything else is to be considered a delimiter.

The parameter string is considered to be a *regular expression* (not discussed here) and can be quite complex. You may look in JAVA's API for more information. In some cases, the token strings will be of size 0. For example, consider the following code:

```
String s1 = "Mark, Lanthier , 41 ,,, M , false"; 
String[] tokens = sl.split("[, ]"); // comma or space delimiter
for(String token: tokens) 
    System.out.println(token);
```
The following output would be obtained …

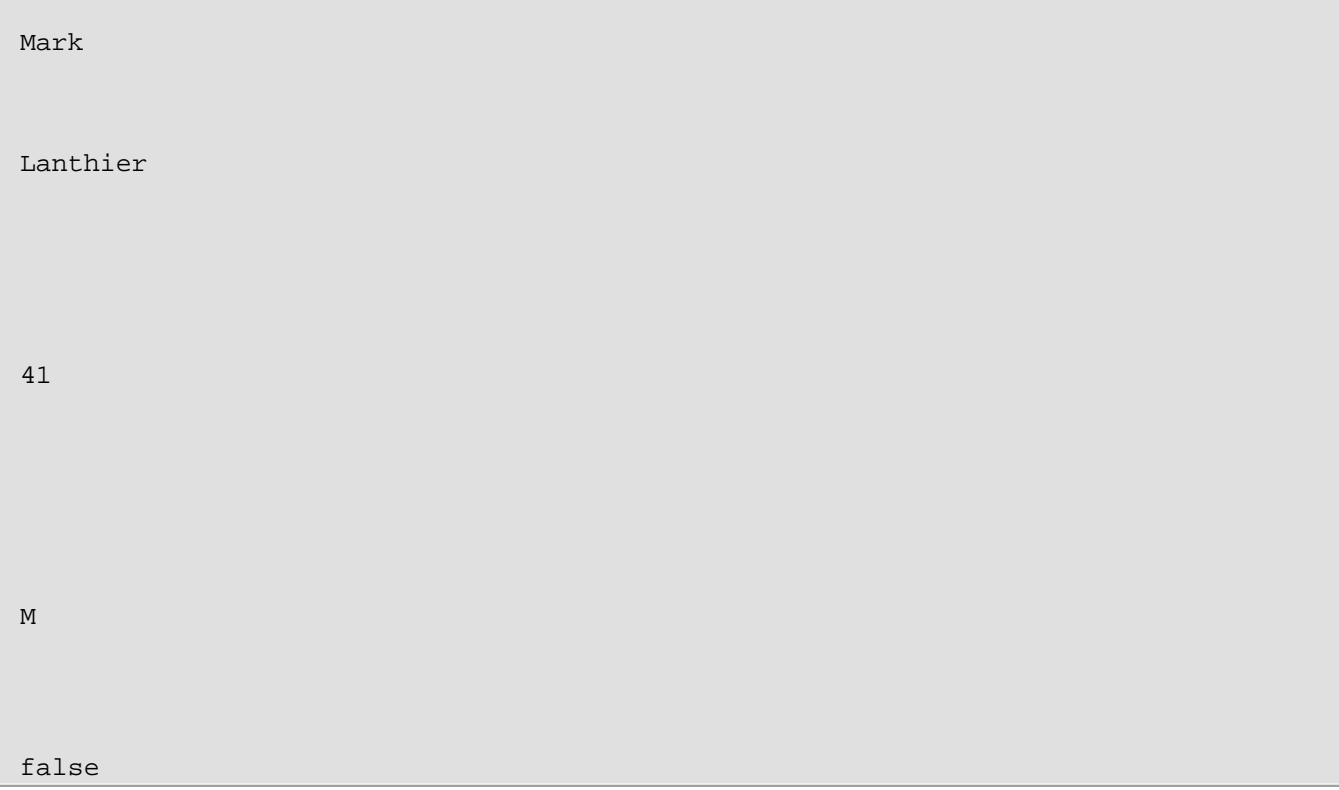

Notice that there are many spaces in between. These spaces are empty strings. We should check for the empty strings in our code:

```
String s1 = "Mark, Lanthier , 41 ,,, M, false";
String[] tokens = s1.split("[, ]"); // comma or space delimiter
for(String token: tokens) 
    if (token.length() > 0) 
        System.out.println(token);
```
Then we obtain the output as before:

Mark Lanthier 41 M false

## **Supplemental Information (StringTokenizers)**

There is another (perhaps simpler) way of extracting tokens from a **String** through use of the **StringTokenizer** class (imported from the **java.util** package). However, for some reason, the JAVA guys "suggest" that you use the **split()** method instead.

```
String s = "Mark, Lanthier , 41 ,,, M , false"; 
StringTokenizer tokens = new StringTokenizer(s,", "); 
System.out.println("The string has " + tokens.countTokens() + " tokens");
while(tokens.hasMoreTokens()) { 
    System.out.println(tokens.nextToken()); 
}
```
This code will produce the same result as above, but with an extra line of output indicating the number of tokens in total, which is 5 in this example.

Interestingly, the **Scanner** class that we used for getting keyboard input can also be used to get tokens from a **String**. The list of delimiters however is actually a pattern sequence, not a list of separate delimiter characters. That means, whatever is listed as the delimiter string must match exactly (i.e., in the example below, a single comma must be followed by a single space character):

```
String sentence = "Banks, Rob, 34, Ottawa, 12.67"; 
Scanner s = new Scanner(sentence).useDelimiter(", ");
System.out.println(s.next()); 
System.out.println(s.next());
System.out.println(s.nextInt()); 
System.out.println(s.next()); 
System.out.println(s.nextFloat()); 
s.close();
```
Notice that the **Scanner** should be closed, we did not do this earlier but it is common practice.

### **12.2 The StringBuilder & Character Classes**

Strings cannot be changed once created. Instead, when we try to manipulate them, we always get back a "brand new" **String** object. This is not normally a problem in most cases when programming, however, sometimes we would like to be able to *modify* a String by inserting/removing characters. For example, when we open a file in a text editor or word processor, we usually append, cut and insert text "on the fly".

It would be memory-inefficient and time-inefficient to continually

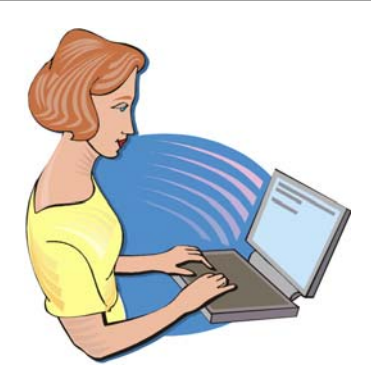

create new strings and copy over characters from an old string to a new one.

The **StringBuilder** class in JAVA is useful for such a purpose. You may think of it simply as a **String** that can be modified. The **StringBuilder** methods run a little slower that their **String** equivalent methods, so if you plan to create strings that will not need to change, use **String**  objects instead.

Here are two constructors for the **StringBuilder** class:

```
new StringBuilder(); 
new StringBuilder(s); // s is a String
```
The first creates a **StringBuilder** with no characters to begin with and the second creates one with the characters equal to the ones in the given **String s**.

As with Strings, the **length()** method can be used to return the number of characters in the **StringBuilder** as follows:

```
StringBuilder sb1, sb2; 
sb1 = new StringBuilder(); 
sb2 = new StringBuilder("hello there"); 
sb1.length(); // returns 0 
sb2.length(); // returns 11
```
Unlike **Strings**, you can actually modify the length of the **StringBuilder** to any particular length by using a **setLength(int** newLength**)** method. If the **newLength** is less than the current length, the characters at the end of the **StringBuilder** are truncated. If the size is greater, **null**  characters are used to fill in the extra places at the end as follows:

```
StringBuilder sb; 
sb = new StringBuilder("hello there"); 
sb.setLength(9); 
System.out.println(sb); // displays "hello the"
```
As with **Strings**, the **charAt(int** index**)** method is used to access particular characters based on their **index** position (which starts at position 0). Unlike Strings though, a **setCharAt(int**  index**, char** c**)** method is also available which allows you to change the character at the given **index** to become the specified character **c**.

Here is how these methods work …

```
StringBuilder name; 
name = new StringBuilder("Chip Electronic"); 
name.charAt(3); // returns 'p' 
name.setCharAt(4,'+'); 
System.out.println(name); // displays "Chip+Electronic"
```
However, a more commonly used method in the **StringBuilder** class is the **append(Object** x**)** method which allows you to append a bunch of characters to the end of the **StringBuilder**. If **x** is a **String** object, the entire string is appended to the end. If **x** is any other object, JAVA will call the **toString()** method for that object and append the resulting **String** to the end of the **StringBuilder**:

```
StringBuilder sb = new StringBuilder(); 
sb.append("Mark has "); 
sb.append(new BankAccount("Mark")); 
System.out.println(sb); // displays "Mark has Account #10000 with $0.0"
```
The resulting output may differ, of course, depending on the **BankAccount**'s **toString()** method. Similar methods also exist for appending an **int**, **long**, **float**, **double**, **boolean** or **char** as follows:

```
append(int x), append(long x), append(float x), 
append(double x), append(boolean x), append(char x)
```
The final two methods that we will mention allow you to remove characters from the **StringBuilder.** The **deleteCharAt(int** index) method will remove the character at the given **index** while the **delete(int** start, int end) method will delete all the characters within the indices ranging from **start** to **end-1** as follows:

```
StringBuilder sb; 
sb = new StringBuilder("Miles Perlyter"); 
sb.delete(3,11); // changes sb to "Milter" 
sb.deleteCharAt(sb.length()-1); // changes sb to "Milte" 
sb.deleteCharAt(sb.length()-1); // changes sb to "Milt"
```
Sometimes, it is useful to use a **StringBuilder** to go through a String and make changes to it. For example, consider using a **StringBuilder** to remove all the non-alphabetic characters from a **String as follows** (of course the result would have to be a new **String**, since the original cannot be modified) …

```
String original, result = "";
StringBuilder sb; 
Character ci
original = "Hello, my 1st name ... is Mark !!"; 
sb = new StringBuilder(); 
for (int i=0; i<original.length(); i++) { 
   c = original.charAt(i); if (Character.isLetter(c)) 
       sb.append(c);} 
result = new String(sb); 
System.out.println(result);
```
Notice a couple of things from this code. First, the **StringBuilder** is used as a temporary object for creating the result string but is no longer useful after the method has completed. We use one of the **String** class' constructors to create the new **String** … passing in the **StringBuilder**. Second, we are checking for non-alphabetic characters by using **Character.isLetter()**. Here, **isLetter()** is a **static** function in the **Character** class that determines whether or not the given character is alphabetic or not.

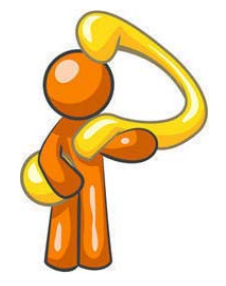

**Side note: Character** is a class in JAVA known as a *wrapper class* because it is an *object wrapper* for the **char** primitive. Essentially, the class can be used to "convert" (i.e., wrap up) a **char** into an object that can then be used as a regular object. There is a wrapper class for each of the primitives in JAVA (i.e., **Integer**, **Long**, **Float**, **Double**, **Character**, **Boolean**, **Short** and **Byte**). Since JAVA 1.5, primitives are automatically wrapped into objects, and so we need not worry about this.

There are other useful methods in the **Character** class. Here are just a few:

```
Character.isLetter(c) \frac{1}{2} // checks if c is a letter in the alphabet
Character.isDigit(c) \qquad // checks if c is a digit (i.e., '0' - '9')
Character.isLetterOrDigit(c) // ... this one is obvious ...
Character.isWhiteSpace(c) // checks if c is the space character
Character.isLowerCase(c) // checks if c is lowercase (e.g., 'a')
Character.isUpperCase(c) // checks if c is uppercase (e.g., 'A')
Character.toLowerCase(c) // returns lowercase equivalent of c 
Character.toUpperCase(c) // returns uppercase equivalent of C
```
Here are some examples of how they are used:

```
Character.isLetter('A') // returns true 
Character.isDigit('6') // returns true 
Character.isLetterOrDigit('@') // returns false 
Character.isWhiteSpace(' ') // returns true
Character.isLowerCase('a') // returns true
Character.isUpperCase('A') // returns true 
Character.toLowerCase('B') // returns 'b' 
Character.toUpperCase('b') // returns 'B'
```
Note tha at none of t hese metho ods require e you to ma ke an insta ance of a **Ch haracter** ob bject. They 9y are all static/class methods that take a char as a parameter (int in some cases) and return another primitive.

## 12.3 The Date and Calendar Classes

It is often necessary to use dates and times when programming. Let us take a look at the **Date** class provided in the **java.util** package. The **Date** class allows us to make data objects that incorporate time as well. The **java.util.Date** class is used to represent BOTH date and time. Dates are stored simply as a number, which happens to be the number of milliseconds since January 1, 1970, 00:00:00 GMT.

New dates are created with a call to a constructor as follows:

D ate to oday = **new Date()**;

The result is an object that represents the current date and time and it looks something like this when displayed (of course it will vary depending on the day you run your code):

Thu Ma ar 26 14:39 9:17 EDT 2 2009

Notice that it shows the day, month, day-of-month, hours, minutes, seconds, timezone and year of the Date object. This is default behavior for this class. There are only three other useful methods in the **Date** class:

- **•** get Time () Returns a long representing this time in milliseconds.
- **e** after(Date d) Returns whether or not receiver date comes after the given date **d**.
- **before**(Date d) Returns whether or not receiver date comes before the given date **d**.

Most other methods have been **deprecated** (which means they should not be used anymore).

In the class **Date** itself, there is no easy way to create a specific date (e.g., Feb. 13, 1992). Instead, we must use a different class to do this. In the current version of JAVA, **Calendar** objects are used to represent dates, instead of Date objects. Calendar is an abstract base class for converting between a **Date** object and a set of integer fields such as YEAR, MONTH, DAY, HOUR, and so on.

Although this **Calendar** class has many useful constants and methods (as you will soon see), we cannot make instances of it (i.e., we cannot say new Calendar()). Instead, the more specific kind of calendar called a **GregorianCalendar** is used.

The **java.util.GregorianCalendar** class is used to query and manipulate dates. Here are some of the available constructors ...

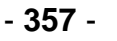

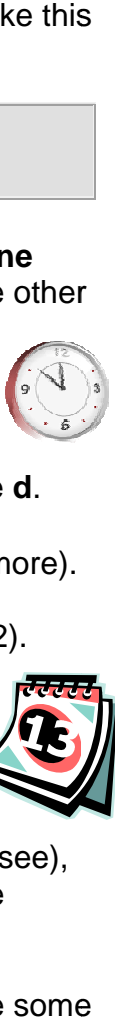

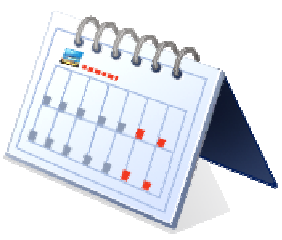

```
new GregorianCalendar() // today's date 
new GregorianCalendar(1999, 11, 31) // year,month,day 
new GregorianCalendar(1968, 0, 8, 11, 55) // year, month, day, hours, mins
```
Notice that:

- the year is specified as 4-digits (e.g., 1968)
- months are specified from 0 to 11 (January being 0)
- days must be from 1 to 31
- hours and minutes are at the end of the constructor

Calendars do not display well. Here is what you would see if you tried displaying a **GregorianCalendar**:

```
java.util.GregorianCalendar[time=1178909251343,areFieldsSet=true, 
areAllFieldsSet=true,lenient=true,zone=sun.util.calendar.ZoneInfo[id= 
"America/New_York",offset=-18000000,dstSavings=3600000,useDaylight=true, 
transitions=235,lastRule=java.util.SimpleTimeZone[id=America/New_York, 
offset=-18000000,dstSavings=3600000,useDaylight=true,startYear=0, 
startMode=3,startMonth=3,startDay=1,startDayOfWeek=1,startTime=7200000, 
startTimeMode=0,endMode=2,endMonth=9,endDay=-1,endDayOfWeek=1,endTime= 
7200000,endTimeMode=0]],firstDayOfWeek=1,minimalDaysInFirstWeek=1,ERA=1, 
YEAR=2007,MONTH=4,WEEK_OF_YEAR=19,WEEK_OF_MONTH=2,DAY_OF_MONTH=11, 
DAY_OF_YEAR=131,DAY_OF_WEEK=6,DAY_OF_WEEK_IN_MONTH=2,AM_PM=1,HOUR=2, 
HOUR_OF_DAY=14,MINUTE=47,SECOND=31,MILLISECOND=343,ZONE_OFFSET= 
-18000000,DST_OFFSET=3600000]
```
Obviously, this is not pleasant. To display a **Calendar** in a friendlier manner, we must used the **getTime()** method, which actually returns a **Date** object (... not very intuitive … I know). Consider these examples:

```
System.out.println(new GregorianCalendar().getTime()); // today
System.out.println(new GregorianCalendar(1999,11,31).getTime()); 
System.out.println(new GregorianCalendar(1968,0,8,11,55).getTime());
```
Here is the output (which of course varies with the current date):

Thu Mar 26 14:48:40 EDT 2009 Fri Dec 31 00:00:00 EST 1999 Mon Jan 08 11:55:00 EST 1968

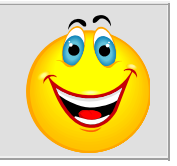

The **isLeapYear(**int **year)** method returns whether or not the given year is a leap year for this calendar:

```
 new GregorianCalendar().isLeapYear(2008)); // returns true
 new GregorianCalendar().isLeapYear(2009)); // returns false
```
There are many other methods that we can use to query or alter the date which are inherited from the **Calendar** class.

For example, the **get(int field)** method is used along with some static constants to access information about the particular calendar date. For example, at the time of updating these notes the date was:

**T hu Mar 26 6 15:05:35 5 EDT 200 9** 

Consider the results (shown to the right) of each get method call in the code below. You should use **import java.util.Calendar** at the top of your code so that you can use these constants:

```
Calendar today = Calendar.getInstance();
today.get(Calendar.YEAR);
t
oday.get(
(Calendar.
.MONTH);
today.get(Calendar.DAY_OF_MONTH);
today.get(Calendar.DAY_OF_WEEK);
today.get(Calendar.DAY_OF_WEEK_IN_MONTH); /
today.get(Calendar.DAY_OF_YEAR);
today.get(Calendar.WEEK_OF_MONTH);
today.get(Calendar.WEEK_OF_YEAR);
today.get(Calendar.HOUR);
t
oday.get(
(Calendar.
.AM_PM);
today.get(Calendar.HOUR_OF_DAY);
today.get(Calendar.MINUTE);
today.get(Calendar.SECOND);
                                                /
// 2009 
                                                /
// 2
                                                /
// 26
                                                /
// 5
                                                /
// 85
                                                /
// 4
                                                /
// 13
                                                /
// 3
                                                /
// 1
                                                /
// 15
                                                /
// 5
                                                /
// 35
                                               // 4
```
The value returned from the **get(int field)** method can be compared with other Calendar constants. For example,

```
\texttt{if} (aCalendar.get(Calendar.MONTH) == Calendar.APRIL) \{ \dots \}\texttt{if} (aCalendar.\texttt{get}(\texttt{Calendar.DAY\_OF\_WEEK}) == \texttt{Calendar.SATURDAY)} \{ \ldots \}
```
Here are some of the useful constants:

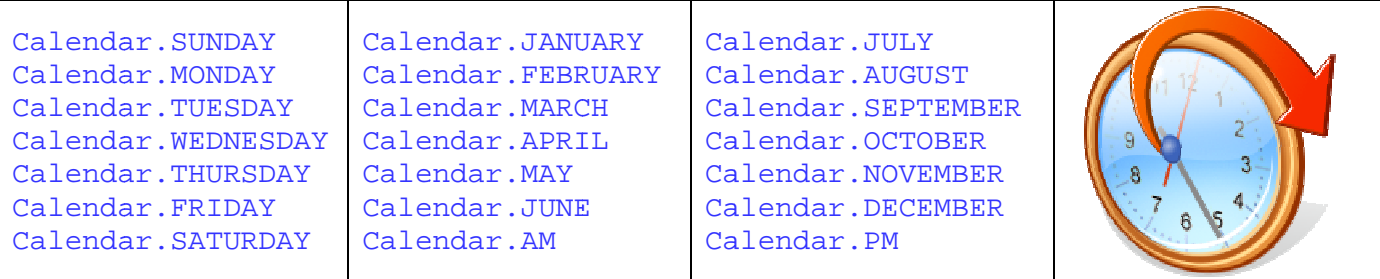

There is also a **set**(int field, int value) method that can be used to set the values for certain date fiel ds:

```
aCalendar.set(Calendar.MONTH, Calendar.JANUARY);
aCalendar.<mark>set</mark>(Calendar.YEAR, 1999);
aCalendar.<mark>set</mark>(Calendar.AM_PM, Calendar.AM);
```
Other set methods allow the date and time to be changed ...

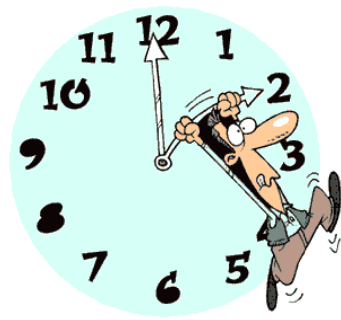

```
aCalendar.set(1999, Calendar.AUGUST, 15); 
aCalendar.set(1999, Calendar.AUGUST, 15, 6, 45);
```
We can also format dates when we want to print them nicely. There is a **SimpleDateFormat** class (in the **java.text** package) that formats a **Date** object using one of many predefined formats. It does this by generating a **String** representation of the date. The constructor takes a **String** which indicates the desired format:

```
new SimpleDateFormat("MMM dd,yyyy");
```
The parameter in the method is a format string that specifies "how you want the date to look" when it is printed. By using different characters in the format string, you get different output for the date. The **format(Date d)** method in the **SimpleDataFormat** class is then used to actually do the work by applying the format to the given date. Here is an example:

```
import java.text.SimpleDateFormat; 
// ... 
SimpleDateFormat dateFormatter = new SimpleDateFormat("MMM dd, yyyy");
Date today = new Date();
String result = dateFormatter.format(today); 
System.out.println(result);
```
Here is the result (which would vary, depending on the date):

```
Mar 26,2009
```
Here are examples of format Strings and their effect on the date April 30th 2001 at 12:08 PM:

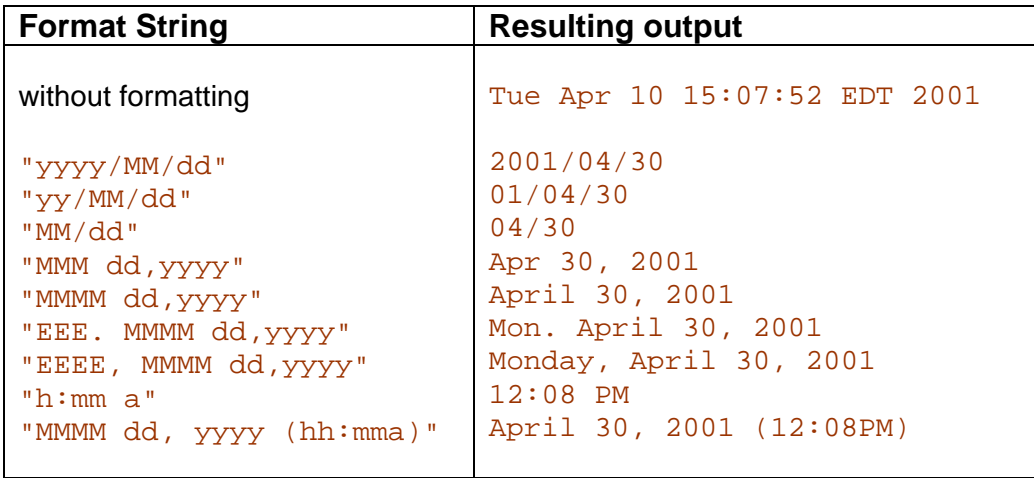

For additional formatting information, check out the JAVA API specification. Here is a simple example that creates two dates. One representing today, the other representing a future date:

```
import java.util.*; 
import java.text.SimpleDateFormat; 
public class DateTestProgram { 
     public static void main (String args[]) { 
         Calendar today = Calendar.getInstance(); 
         Calendar future; 
         int difference; 
         // Display Information about today's date and time 
         System.out.println("Here is today:"); 
         System.out.println(today.getTime()); 
         System.out.println(today.get(Calendar.YEAR)); 
         System.out.println(today.get(Calendar.MONTH)); 
         System.out.println(today.get(Calendar.DAY_OF_MONTH)); 
         // Display Information about a future day's date and time 
         future = Calendar.getInstance(); 
         future.set(2010, Calendar.MARCH, 5); 
         System.out.println("Here is the future:"); 
         System.out.println(future.getTime()); 
         System.out.println(future.get(Calendar.YEAR)); 
         System.out.println(future.get(Calendar.MONTH)); 
         System.out.println(future.get(Calendar.DAY_OF_MONTH)); 
         // Test the formatting 
         Date aDate = new Date(); 
         System.out.println(aDate); 
         System.out.println(new SimpleDateFormat("yyyy/MM/dd").format(aDate)); 
         System.out.println(new SimpleDateFormat("yy/MM/dd").format(aDate)); 
         System.out.println(new SimpleDateFormat("MM/dd").format(aDate)); 
         System.out.println(new SimpleDateFormat("MMM dd,yyyy").format(aDate)); 
        System.out.println(new SimpleDateFormat("MMMM dd, yyyy").format(aDate));
     } 
}
```
Here is the output from running this code on March 26, 2009:

```
Here is today: 
Thu Mar 26 15:24:11 EDT 2009 
2009 
2 
26 
Here is the future: 
Fri Mar 05 15:24:11 EST 2010 
2010 
2 
5 
Thu Mar 26 15:24:11 EDT 2009 
2009/03/26 
09/03/26 
03/26 
Mar 26,2009 
March 26,2009
```
Notice that the months start at **0**, and so March is month #**2**.

Although we can create and display simple dates, we have not done any manipulation at all. For instance, we may want to know how many working days there are between two dates. There are many more functions in the **Calendar** and **Date** classes, but we will not discuss them any further here. You would have to look at the API for the **Date**, **Calendar, GregorianCalendar** and **SimpleDateFormat** classes.

#### **Supplemental Information (Formatting Dates with Strings)**

We can also use the **String.format()** method to format dates and times. There are many flags that can be used (see the API for details) but here are some commonly used ones for displaying dates and times:

```
Date aDate = new Date(); 
System.out.println(String.format("%tc", aDate)); 
System.out.println(String.format("%tF", aDate)); 
System.out.println(String.format("%tR", aDate)); 
System.out.println(String.format("%tr", aDate)); 
System.out.println(String.format("%tD", aDate));
```
Here was the output when it was ran on March 26, 2009 at 3:26pm:

```
Thu Mar 26 15:26:56 EDT 2009 
2009-03-26 
15:26 
03:26:56 PM 
03/26/09
```
#### **12.4 Iterators**

The simplest way to traverse elements of a collection using a FOR EACH loop is as follows:

```
for (Person p: people) { 
     System.out.println(p.getName()); 
}
```
Sometimes however, we want to remove certain elements of a collection (e.g., **ArrayList**) as we traverse through it. For example, consider removing from an **ArrayList** all people who are under the age of 21 as follows …

```
import java.util.ArrayList; 
public class IteratorTestProgram1 { 
     public static void main(String args[]) { 
         ArrayList<Person> people = new ArrayList<Person>(); 
         people.add(new Person("Pete", "Zaria", 12, 'M', false)); 
         people.add(new Person("Rita", "Book", 20, 'F', false)); 
         people.add(new Person("Willie", "Maykit",65, 'M', true)); 
         people.add(new Person("Patty", "O'Furniture", 41, 'M', false)); 
         people.add(new Person("Sue", "Permann", 73, 'F', true)); 
         people.add(new Person("Sid", "Down", 19, 'M', false));
         people.add(new Person("Jack", "Pot", 4, 'M', false));
         for (Person p: people) { 
                                                                    SKOLID
            if (p.getAge() < 21)
                 people.remove(p); 
 } 
         for (Person p: people) { 
             System.out.println(p); 
 } 
     } 
}
```
If we were to run the above code, this would be the output:

```
Exception in thread "main" java.util.ConcurrentModificationException
     at java.util.AbstractList$Itr.checkForComodification(AbstractList.java:372) 
     at java.util.AbstractList$Itr.next(AbstractList.java:343) 
     at IteratorTestProgram1.main(IteratorTestProgram1.java:15)
```
A **ConcurrentModificationException** occurs on line 13 (i.e., when we do **remove(p)**). Why ? The exception's name indicates that we are trying to modify something at the same time as doing something else (i.e., concurrently). As it turns out, JAVA does NOT want us removing elements from a collection while we are looping through it using a **FOR EACH** loop. But why does JAVA do this ? Well, consider using a regular **FOR** loop in place of the **FOR EACH** loop as in the following code …

```
public class IteratorTestProgram2 { 
     public static void main(String args[]) { 
         ArrayList<Person> people = ...; 
         ... 
        for (int i=0; i<people.size(); i++) {
           Person p = people.get(i);if (p.getAge() < 21)
                 people.remove(p); 
 } 
         for (Person p: people) 
             System.out.println(p); 
     } 
}
```
If we were to run the above code, it would generate this output:

20 year old non-retired person named Rita Book 65 year old retired person named Willie Maykit 41 year old non-retired person named Patty O'Furniture 73 year old retired person named Sue Permann 4 year old non-retired person named Jack Pot

Notice that it properly removed **Pete Zaria** (who was under **21**), but did not remove **Rita Book**, nor **Jack Pott** who were both under **21**. What happened ?

When we remove an element from our list, all elements after it in the list are shifted up in the list. That is, they move locations so that their index is one smaller than it used to be. However, our FOR loop specifies the index to look at each time through the loop. Since we removed the element at index **i**, the item at position **i+1** is moved into that location so that it now has index **i**. We would need to re-check position **i** next time through the loop so as not to skip over the item that was just shifted into that position. Therefore, we would need to adjust **i** accordingly as follows:

```
 ... 
for (int i=0; i<people.size(); i++) {
    Person p = people.get(i);if (p.getAge() < 21) people.remove(p); 
        i--; } 
 }
```
Then our output will be correct. However, this is a little messy and sometimes hard to catch.

JAVA therefore provides us with a way of removing elements from a collection of which we are traversing, by use of an *Iterator.* Iterators are "middle-man" objects that are used to help us to traverse through the objects of a collection in an organized "in-order" manner. It is similar to the idea of a doorman at a night club who lets one person into the club at a time when instructed by someone inside to do so. It makes sure that nobody "slips through the cracks" as the expression goes. Or, the iterator can be thought

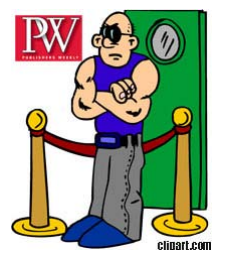

of as someone at the front of the line at a bank, instructing individuals to go to the teller, one at a time when instructed to do so.

Basically, an iterator actually works by "handing you" one object at a time from the collection until there are no more remaining. It also allows you to discard an object from the collection, as long as it was the object that was just handed to you. The iterators are meant to traverse (i.e., enumerate through) the elements of a collection exactly one time only.

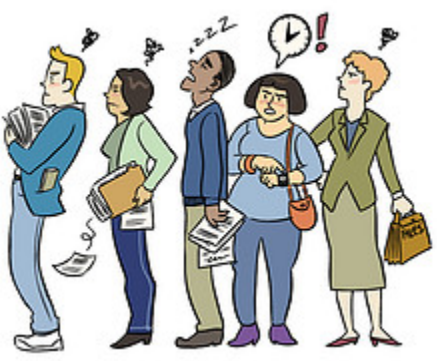

Many methods in JAVA return **Iterators** instead of collections like **ArrayLists**. Hence, **Iterators** are widely used in JAVA.

Iterators need a collection of objects to iterate through. It should not be surprising then that to make an iterator, we simply call the **iterator()** method on an **ArrayList** (or any other Collection type). This method returns an **Iterator** object that can be stored in an **Iterator** type variable:

```
ArrayList<Person> people; 
Iterator<Person> lineup; 
... 
lineup = people.iterator();
```
Notice that we did not call any constructors to make the **Iterator** object. Remember, that you must import **java.util.ArrayList** to use the **ArrayList** class and you must also import **java.util.Iterator** in order to use the **Iterator** object type. You can simply do **import java.util.\*;** to import both at the same time.

Notice as well that we specified the type of object that the **Iterator** will loop through (i.e., **Person**). This is not required, but it prevents us from having to type-cast everything when we take them out later. Once we have the iterator, there are three methods that we can use on it:

- **hasNext()** ... returns a **boolean** indicating whether there are any more items left.
- **next()** ... returns the next item (automatically type-casted to specified type)
- **remove()** ... removes the latest item that was obtained from the last call to **next()**.

To use the iterator, we just need to make successive calls to **next()** to obtain the elements from the **ArrayList**. Normally we use a **while** loop with **hasNext()** as the sole condition. Here is the "iterator version" of our previous example:

```
import java.util.Iterator; 
import java.util.ArrayList; 
public class IteratorTestProgram3 { 
     public static void main(String args[]) { 
         ArrayList<Person> people; 
         Iterator<Person> lineup; 
         people = ... // same code as before … omitted to save space
         lineup = people.iterator(); 
         while (lineup.hasNext()) {
             Person p = lineup.next();
             if (p.getAge() < 21)
                  lineup.remove();
         } 
         for (Person p: people) 
             System.out.println(p); 
     } 
}
```
Notice a few things here. First, we do not need to type-cast to **Person** once we retrieve the next item from the iterator, provided that we declared the **Iterator** object to use **Person** objects (i.e., Iterator<Person>). Also, in order to remove the item from the **ArrayList**, we actually call

the **Iterator**'s **remove()** method, not the **ArrayList**'s **remove()** method!!! This is not so intuitive. You may think of it as follows. Assume that you asked the doorman at the nightclub to let the next person through, but then you decide for some reason that this person is not allowed in (perhaps under age). You then ask the doorman to remove that person, we don't remove the person by ourselves.

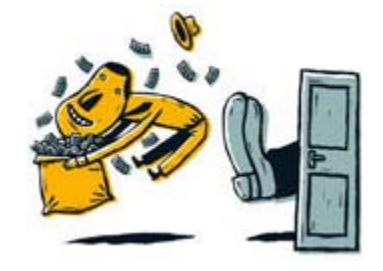

In JAVA, it is the same situation. we don't specify anywhere the

actual object that we want removed because JAVA will actually remove (from the **ArrayList**), the item that was last obtained from the **Iterator**. So we cannot remove arbitrary objects, only the last one that we just looked at from using the **next()** method.

A common mistake when using iterators is to call **next()** twice during a single pass through the loop. For example, when printing out the items using an iterator:

```
while (lineup.hasNext()) { 
    System.out.println(lineup.next().getFirstName() +
                         lineup.next().getLastName()); 
}
```
The above code causes two items to be extracted each time through the loop, which usually causes the **Iterator** to run out of objects too quickly and may also result in mixed data (e.g., first name of one person displayed with second name of a different person). You would get a **NoSuchElementException** with the above code if the number of people is odd. Try to be careful that you do not do this.

Even in situations where we simply want to iterate through the elements of a collection, there is another advantage of using an **Iterator** as opposed to just looping through the elements. An **Iterator** maintains indexing information about the collection (i.e., it remembers the position that it last looked at in the collection). Therefore, we need not iterate through the entire collection in one shot. We could iterate through a few items and then stop (e.g., if interrupted) and continue later on in our program, provided that we still have the iterator object.

For example, imagine processing, in some way, the **Person** objects in an **ArrayList**. Perhaps while processing, we find a situation that requires us to stop processing (i.e., an exception occurred or something arose with a higher priority).

With iterators, the code may look as follows …

```
public boolean doProcessing(Iterator<Person> list) {
     try {
         while (list.hasNext())
             process(list.next()); 
         return true; // return true since done now
     } 
     catch(SomethingBadHappenedException ex) { 
             return false; // return false since not done yet
     } 
}
```
Notice that the method returns a **boolean** that simply indicates whether or not we were done processing the list of people. We could then examine this **boolean** value and decide later whether or not to call the method again to do further processing.

We could accomplish the same thing without using an **Iterator**. However, a bit more "book keeping" is involved, in that we must remember ourselves the position in the list that we left off at when we are interrupted:

```
public int doProcessing(ArrayList<Person> list, int startingPosition) {
     try {
         for (int i=startingPosition; i<list.size(); i++) {
             process((Person)list.get(i)); 
         }
         return list.size(); // all done, return maximum index 
     } 
     catch(SomethingBadHappenedException ex) { 
         return i+1; // return the index of the next item to process
     }
}
```
Notice that we must now return an integer to represent the position that we were at when we quit the method. We would then need to examine the position to see if it reached the end of the list. Notice that we must also pass in this **startingPosition** to the method each time so that we start in the correct spot. So, the code is more complex, but certainly do-able. The **Iterator** solution is simpler and cleaner.

#### **Supplemental Information (Enumerations)**

There is an older interface type in JAVA called an *Enumeration***,** which works similarly to the **Iterator,** but without a **remove()** method**.** It has two similar methods available:

- **hasMoreElements()** ... are there any more left ?
- **nextElement()** ... get me the next one